# yourtravelcost.ch go cheap go green

## **Epargnez votre argent! Epargnez la planète!**

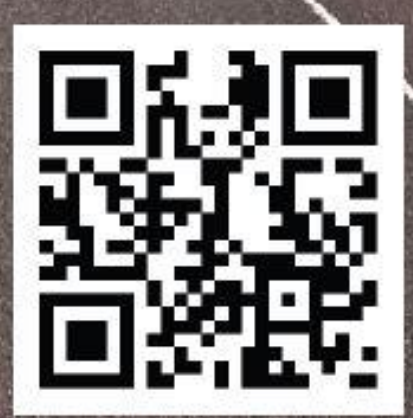

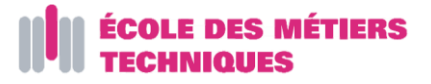

## <span id="page-1-1"></span><span id="page-1-0"></span>YourTravelCost Présentation du projet Présentation globale

#### <span id="page-1-3"></span><span id="page-1-2"></span>Equipe de Projet :

Killian Kaempf, Artiom Vallat, Yoann Lehmann, Méline Corbat, Julien Chappuis, Bastien Wermeille, Jérémy Wermeille, Cédric Pahud, Sylvain Meyer.

Métier : Informaticien

Année d'apprentissage : 3ème année

Nom de l'école : Ecole des Métiers Techniques de Porrentruy

Nom de l'enseignant : Steve Fallet

Résumé du projet :

C'est un site qui permet de comparer les coûts et les émissions de CO2 de différents véhicules pour un trajet donné.

Le site inclut différents carburants : essence, diesel, électrique, gaz, hybride essence, hybride diesel.

Les informations des véhicules peuvent être affichées de différentes manières : en ligne, en rectangle, en graphique.

On trouve en plus des conseils pour réduire sa consommation de carburant.

Le site est disponible en français, allemand et anglais.

Nombre de personnes touchées : Environ 2500 personnes

Catégorie du concours : Prix Sensibilisation

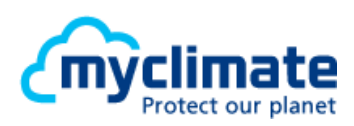

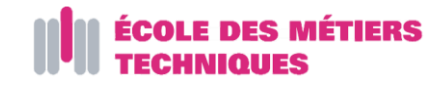

### <span id="page-2-0"></span>Sommaire

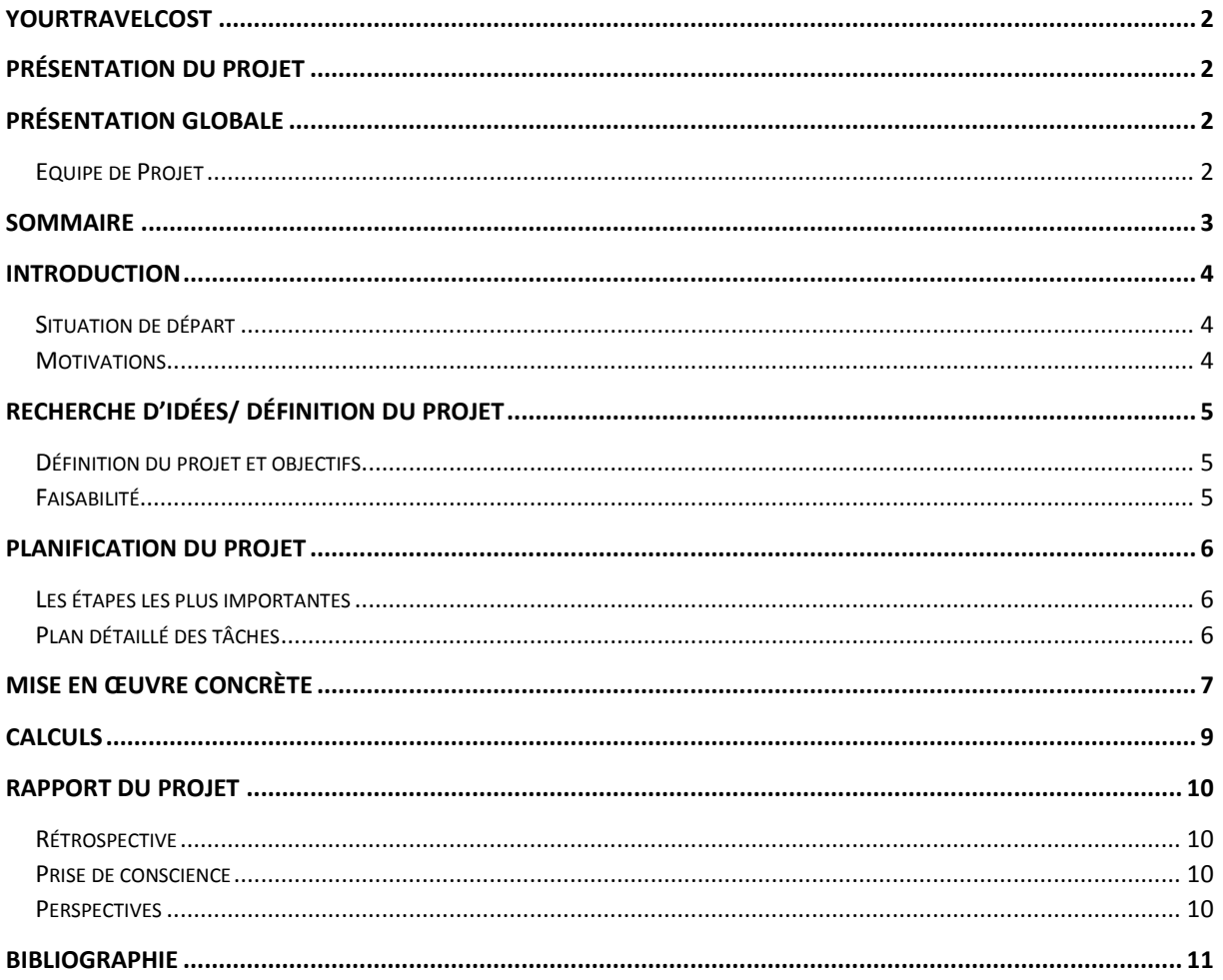

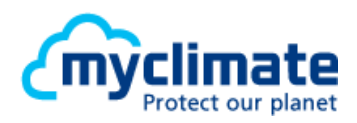

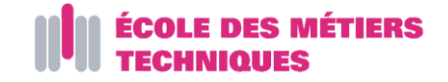

### <span id="page-3-0"></span>Introduction

#### <span id="page-3-1"></span>Situation de départ

Pour commencer, notre idée était de comparer les véhicules privés aux transports en commun. Après le refus des CFF de partager leur base de données des tarifs pour les trajets, nous sommes partis sur un site web-application qui permet de comparer les coûts et les émissions de CO2.

#### <span id="page-3-2"></span>Motivations

Nous étions motivés par le projet pour plusieurs raisons :

- Nous voulions prouver que les voitures électriques étaient rentables en plus d'être écologiques.
- Ce projet était un bon travail d'équipe.
- Nous avons appris à nous lancer dans un projet conséquent et tout ce que cela représente en termes d'organisation.
- Nous avons appris à utiliser des logiciels de versionning et de gestion de projet.
- Représenter notre école au concours.
- Peaufiner nos connaissances informatiques.

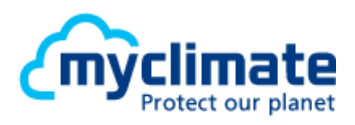

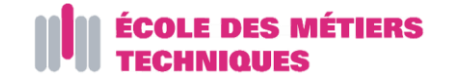

### <span id="page-4-0"></span>Recherche d'idées/ définition du projet

Au début, nous hésitions entre différents thèmes :

- Les moyens de transport et la pollution
- Les énergies renouvelables/Energie nucléaire
- La déforestation
- Le traitement des déchets
- L'eau au niveau mondial

Finalement, c'est les moyens de transport qui ont été choisis.

#### <span id="page-4-1"></span>Définition du projet et objectifs

Recherche d'informations et création du site internet accessible au public. Nous avons également créé et fait imprimer des flyers. Nous estimons à 2500 personnes le nombre de personnes touchées.

#### <span id="page-4-2"></span>Faisabilité

Le projet était totalement faisable. Nous avons dû néanmoins compléter nos connaissances dans certains domaines pour réaliser tout ce que nous voulions faire.

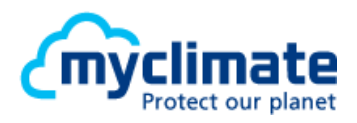

### <span id="page-5-0"></span>Planification du projet

Le but du projet est de prouver que les voitures électriques sont rentables en plus d'être écologiques.

Le site a été réalisé en environ 8 semaines.

Nous avons dû corriger beaucoup de bugs.

### <span id="page-5-1"></span>Les étapes les plus importantes

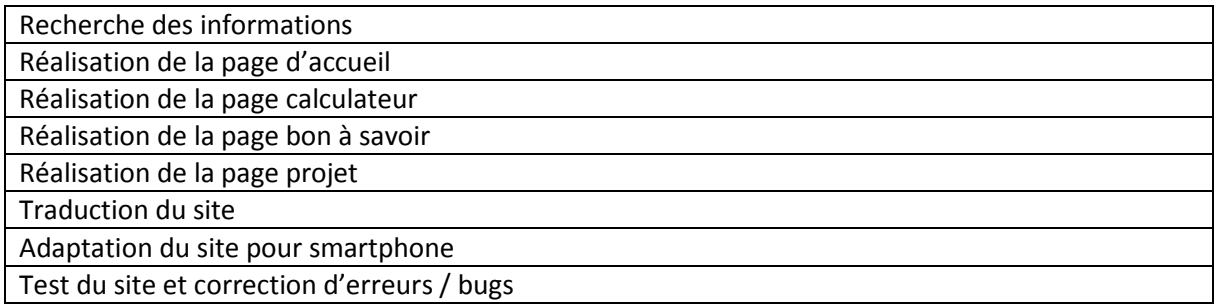

### <span id="page-5-2"></span>Plan détaillé des tâches

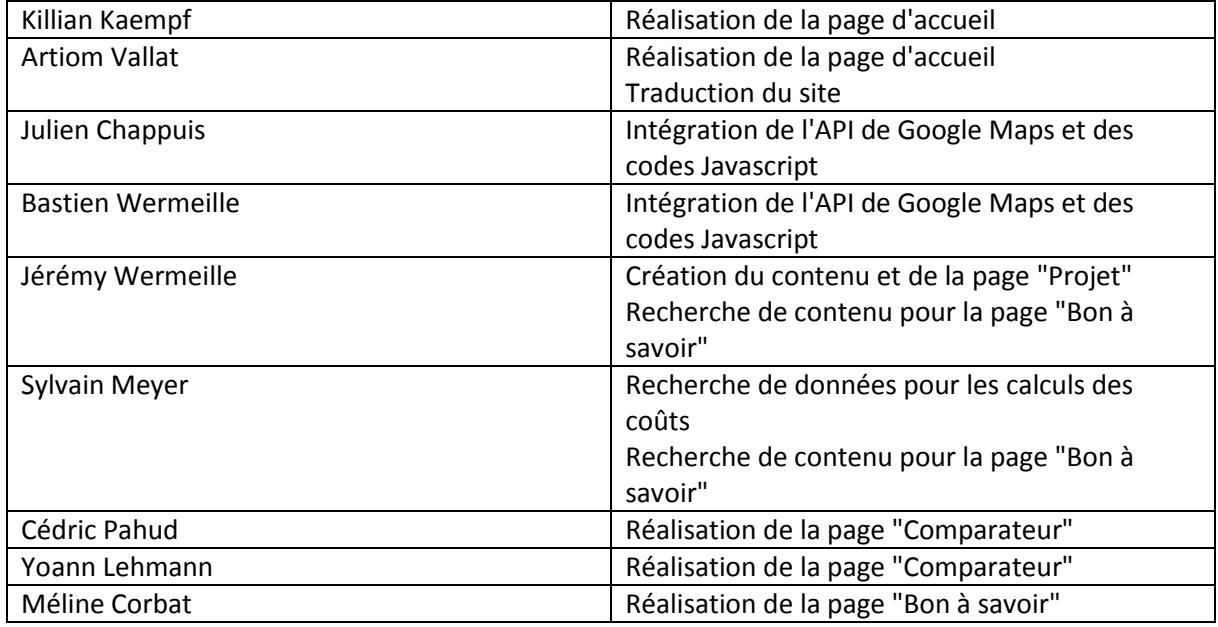

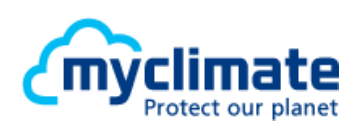

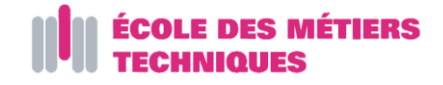

### <span id="page-6-0"></span>Mise en œuvre concrète

Nous avons recherché des informations.

Nous tenons à remercier chaleureusement le TCS qui nous a fourni beaucoup d'information et donner l'accès à leur base de calcul. Nous avons pu nous comparer à un calculateur fiable. Nous avons regroupé tout cela dans un fichier Excel de prototype :

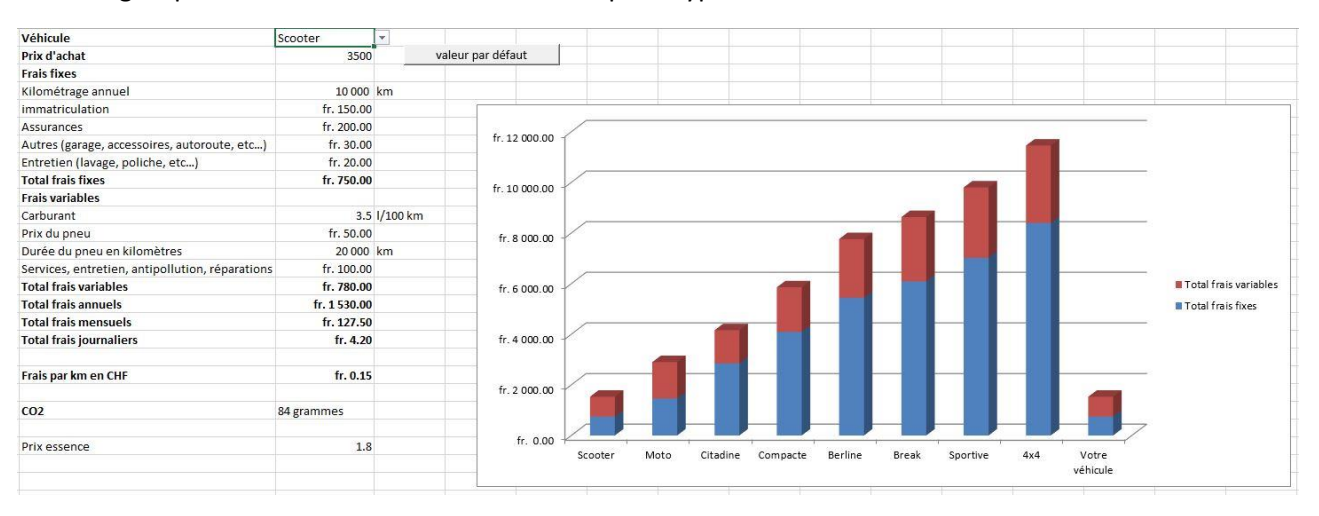

*Figure 1 - Screenshot du fichier Excel*

Nous avons commencé par la page d'accueil :

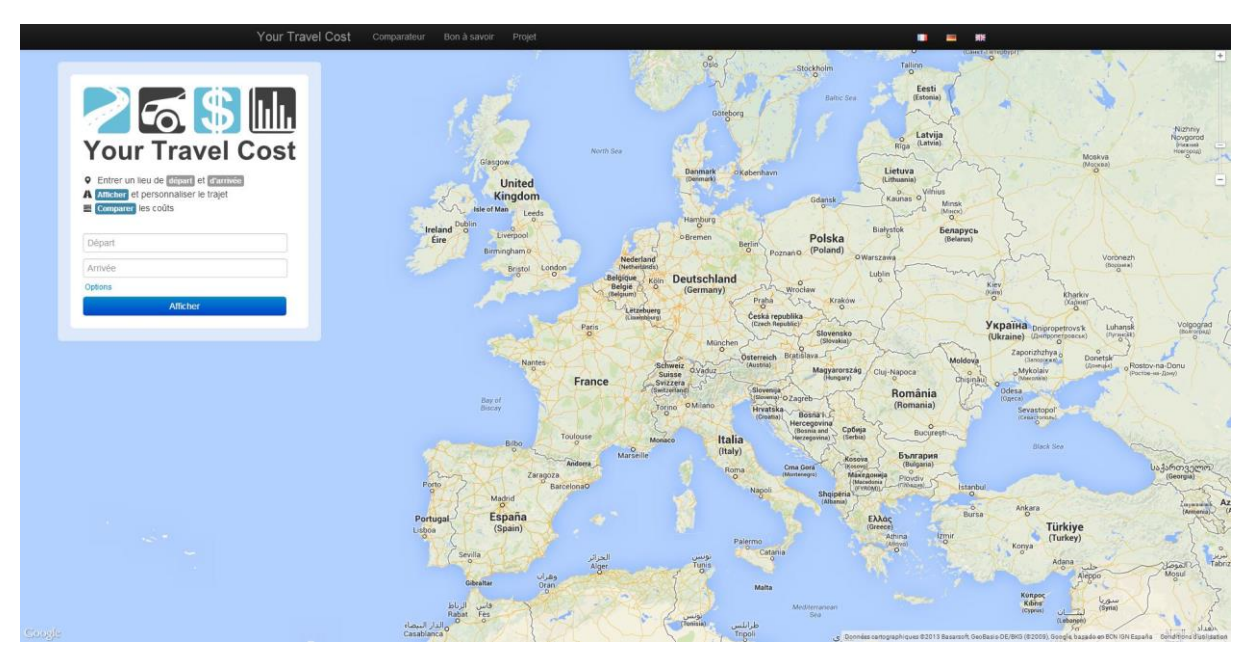

*Figure 2 - Screenshot page d'accueil*

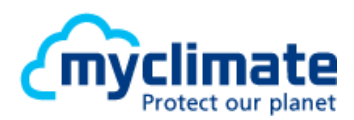

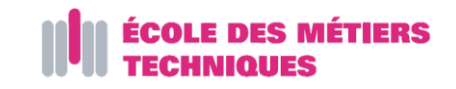

Ensuite la page comparateur :

| Your Travel Cost                                           |              | <b>Comparateur</b> Bon à savoir Projet                                              |                                                                                                |                             | <b>MM</b>                                         |  |
|------------------------------------------------------------|--------------|-------------------------------------------------------------------------------------|------------------------------------------------------------------------------------------------|-----------------------------|---------------------------------------------------|--|
| Votre trajet <sup>2</sup>                                  |              | Changer le trajet<br>fois/jour                                                      |                                                                                                |                             | Jour(s) Mois Année(s)                             |  |
| Départ                                                     | Berne        | <b>Bi</b> 1.8                                                                       | CHE/                                                                                           |                             |                                                   |  |
| <b>Arrivée</b>                                             | Zurich       | 1.9                                                                                 | CHF/I                                                                                          | <b>265LL</b>                |                                                   |  |
| Distance par jour                                          | 252          | 4 0.25                                                                              | CHF/kWh                                                                                        | <b>Your Travel Cost</b>     |                                                   |  |
| Distance totale                                            | 92'270       | $\mathcal{Q}$ 1.7                                                                   | CHF/kg                                                                                         | Go cheap Go green           |                                                   |  |
|                                                            | al Graphique | <b>国 Tableau</b>                                                                    |                                                                                                |                             |                                                   |  |
| Ajouter un nouveau véhicule à comparer<br>Type de véhicule | Carburant    | Propriétés                                                                          | Couts totaux                                                                                   | Emission de Co <sub>3</sub> |                                                   |  |
|                                                            | h            | Moto Essence<br>Prix neuf: 7500 CHF<br>Consommation : 5.5 #100km                    | 29'319 CHF<br>Frais fixes: 2500 CHF<br>Fraia variable : 26'819 CHF<br>Fraia au km : 0.32 CHF   | 13.19t                      | Personnaliser<br>Informations<br>Supprimer        |  |
|                                                            | h            | <b>Citadine Essence</b><br>Prix neuf: 20'000 CHF<br>Consommation : 6.0 #100km       | 19'751 CHF<br>Frais flora : 4'250 CHF<br>Frais variable : 15'501 CHF<br>Fran au km : 0.21 CHF  | 14.39 t                     | Personnakser<br><b>Informations</b><br>Supprimer  |  |
|                                                            |              | <b>Citadine Electrique</b><br>Prix neuf: 30'000 CHF<br>Consommation: 15.0 kWh/100km | 15'460 CHF<br>Frais fixes : 5'080 CHF<br>Frais variable : 10'380 CHF<br>Frais au km : 0.17 CHF | 0.00 q                      | Personnakser<br><b>Informations</b><br>Superimer  |  |
|                                                            |              | Citadine Gaz<br>Prix neuf: 25'000 CHF<br>Consomitation : 4.0 kg/100km               | 16'851 CHF<br>Frais fixes : 4'580 CHF<br>Frais variable : 12'271 CHF<br>Frais au km : 0.18 CHP | 9.41 t                      | Personnaiser<br><b>Informations</b><br>Supprimer  |  |
|                                                            | H            | Berline Diesel<br>Prix neuf: 38'000 CHF<br>Consommation: 6.6 9100km                 | 26'262 CHF<br>Frais floor: 6'740 CHF<br>Frais variable : 19522 CHF<br>Frais au km : 0.28 CHF   | 14.33 t                     | Personnaliser<br>Informations<br>Superimer        |  |
|                                                            | юI           | <b>Break Diesel</b><br>Prix neut: 43'000 CHF<br>Consommation: 7.5 9100km            | 28'789 CHF<br>Frais floor: 7'450 CHF<br>Frais variable: 21'299 CHF<br>Frais au km : 0.31 CHF   | 15.92t                      | Personnaliser<br><b>Informations</b><br>Supprimer |  |

*Figure 3 - Screenshot page comparateur*

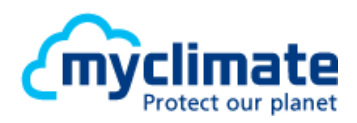

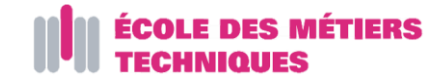

### <span id="page-8-0"></span>Calculs

Grâce à l'outil Google Analytics, nous pouvons estimer les visiteurs. Notre site a été hébergé sur deux adresses différentes. Sur le premier hébergeur, nous avons comptabilisé 1689 visiteurs différents et sur le second nous en avons 754. Cela fait donc un total d'environ 2500 personnes.

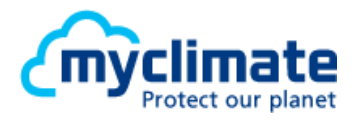

### <span id="page-9-0"></span>Rapport du projet

#### <span id="page-9-1"></span>Rétrospective

L'objectif a été globalement atteint.

Le temps de réalisation a été plus long que ce que nous avions estimé préalablement.

Il y a eu quelques divergences dans l'équipe qu'il a fallu résoudre.

Nous avons surtout été confronté à des problèmes de développement / programmation du site :

- Difficultés techniques pour mettre en place la traduction
- Problème d'affichage en particulier sur mobile
- Pas de charte de programmation
- Difficulté pour mettre en place l'API Google Maps

#### <span id="page-9-2"></span>Prise de conscience

Nous ne pensions pas à quel point les véhicules électriques étaient rentables en plus d'être écologiques.

Nous aurions dû mieux gérer la communication au sein du groupe. Nous saurons mieux organiser cet aspect lors de nos futurs projets.

#### <span id="page-9-3"></span>Perspectives

Nous continuons d'améliorer notre projet en ajoutant de temps à autre de nouvelles fonctionnalités, de nouveaux véhicules.

Nous avons ajouté le vélo électrique dans la dernière version.

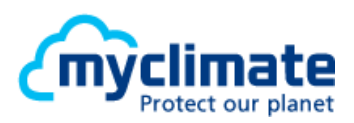

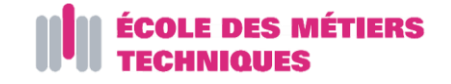

### <span id="page-10-0"></span>Bibliographie

Comme dit auparavant, nous avons demandé aux CFF de nous autoriser l'accès à leur API mais cela nous a été refusé.

Nous avons aussi demandé au TCS des informations sur les calculs. La réponse a été positive et c'est cette organisation qui nous a le plus aidé.

Nous avons référencé les sites de différentes institutions : *e-covoiturage*, notre *école*, la ville de *Porrentruy*, les concours *JuniorWebAward* et *MyClimate*, le *TCS, Trello*.

Le site a été réalisé avec les langages suivants :

- HTML
- CSS
- JavaScript
- $\bullet$  PHP

Nous avons également utilisé les librairies suivantes :

- Jquery
- Twitter Bootstrap
- Google Chart Tools
- Google Maps API
- Swiss Public Transport API

Les images et les icônes sont libres de droit. Nous avons trouvé et acheté les images sur les sites suivants :

- iStockphoto
- Glyphicons
- Icônes

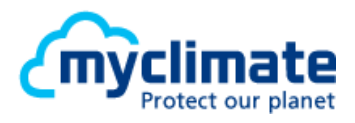